# **Welcome!**

**Find answers to your technical and license questions regarding Ahsay Cloud Backup Suite here!**

 $\pmb{\times}$ 

# **Get Started**

- Browse thru the sidebar to find answers in related categories; or
- Make a search:
	- Search

See how to [improve your search relevancy.](http://wiki-new.ahsay.com/doku.php?id=public:search)

## **Must Read**

- [Software Compatibility List for CBS, OBM, ACB, OBR, and MOB](http://wiki-new.ahsay.com/doku.php?id=public:8001_faq:ahsay_software_compatibility_list_scl_for_version_8.1_or_above)
- [Software Compatibility List for Granular Restore in VMware/Hyper-V backup sets and Open](http://wiki-new.ahsay.com/doku.php?id=public:8062_faq:ahsay_scl_for_granular_and_opendirect_restore_v8) [Direct in File backup sets](http://wiki-new.ahsay.com/doku.php?id=public:8062_faq:ahsay_scl_for_granular_and_opendirect_restore_v8)
- [Supported Office 365 Services for Ahsay Office 365 Backup](http://wiki-new.ahsay.com/doku.php?id=public:ahsay_office_365_backup_supported_services)
- [Hardware Requirement List for CBS, PRD, OBM, ACB, and OBR](http://wiki-new.ahsay.com/doku.php?id=public:8000_faq:ahsay_hardware_requirement_list_hrl_for_version_8.1_or_above)
- [Hardware Compatibility List for QNAP NAS OBM Agent](http://wiki-new.ahsay.com/doku.php?id=public:8018_faq:ahsay_hardware_compatibility_list_qnap_nas)
- [Hardware Compatibility List for Synology NAS OBM Agent](http://wiki-new.ahsay.com/doku.php?id=public:8017_faq:ahsay_hardware_compatibility_list_synology_nas)
- [Release Notes](http://wiki-new.ahsay.com/doku.php?id=public:resources:release_notes)

## **Hot Topics**

#### **License**

• [How to determine OBM/ACB license required before upgrade from v6 to v8](http://wiki-new.ahsay.com/doku.php?id=public:8038_faq:how_to_determine_client_lic_required_before_upgrade)

#### **CBS / UBS**

- [FAQ: Frequently Asked Questions about Ahsay Cloud Backup Suite 8](http://wiki-new.ahsay.com/doku.php?id=public:8020_faq:faq_about_ahsay_cloud_backup_suite_8)
- [How to modify Java Heap Size for CBS](http://wiki-new.ahsay.com/doku.php?id=public:8003_faq:how_to_modify_the_java_heap_size_of_ahsaycbs)
- [How to install the latest patch for CBS](http://wiki-new.ahsay.com/doku.php?id=public:8009_faq:how_to_install_the_latest_patch_set_for_ahsaycbs)
- [How to install the latest patch for UBS](http://wiki-new.ahsay.com/doku.php?id=public:8026_faq:how_to_install_the_latest_patch_set_for_ahsayubs)
- [How to un-delete backup data that were moved to retention unintentionally](http://wiki-new.ahsay.com/doku.php?id=public:5324_how_to_undelete_backup_data)
- [How to start CBS Receiver as a backup server](http://wiki-new.ahsay.com/doku.php?id=public:5208_faq:how_to_start_ahsaycbs_in_replication_mode_as_a_backup_server)
- [How to recover CBS system account password](http://wiki-new.ahsay.com/doku.php?id=public:5122_faq:how_to_recover_ahsaycbs_system_account_password)
- [How to recover user.xml](http://wiki-new.ahsay.com/doku.php?id=public:5198_faq:how_to_recover_my_users.xml_file_from_a_previous_backup_on_ahsaycbs_v7.9.0.0_or_above)
- [How to migrate CBS to a new server](http://wiki-new.ahsay.com/doku.php?id=public:5215_faq:how_to_migrate_ahsaycbs_onto_a_new_server)
- [How to increase replication thread to improve replication speed](http://wiki-new.ahsay.com/doku.php?id=public:5276_faq:how_do_i_increase_the_number_of_replication_threads_on_my_ahsaycbs_backup_server_to_improve_replication_speed)
- [How to harden SSL security in CBS](http://wiki-new.ahsay.com/doku.php?id=public:5116_faq:how_to_provide_a_higher_level_of_ssl_security_for_ahsaycbs)
- [FAQ: Trusted Certificate Authority \(CA\) Certificates List for version 8.x](http://wiki-new.ahsay.com/doku.php?id=public:8028_faq:trusted_ca_list_for_v8)
- [FAQ: How do I renew the Ahsay self-signed SSL certificate on my AhsayCBS backup server?](http://wiki-new.ahsay.com/doku.php?id=public:5249_faq:how_do_i_renew_the_ahsay_self-signed_ssl_certificate_on_my_ahsaycbs_v7_backup_server)
- [How to increase no. of scheduled concurrent agentless Cloud File and Office 365 backup jobs in](http://wiki-new.ahsay.com/doku.php?id=public:5197_faq:how_do_i_increase_the_number_of_scheduled_concurrent_agentless_cloud_file_and_office365_exchange_backup_jobs_on_my_ahsaycbs_server) **[CBS](http://wiki-new.ahsay.com/doku.php?id=public:5197_faq:how_do_i_increase_the_number_of_scheduled_concurrent_agentless_cloud_file_and_office365_exchange_backup_jobs_on_my_ahsaycbs_server)**
- [How to configure Anti-Virus software exclusion to improve CBS performance](http://wiki-new.ahsay.com/doku.php?id=public:8014_faq:suggestion_on_antivirus_exclusions)
- [Issue: Failed to mkdir / Failed to list path \(error when enabling replication to another AhsayCBS](http://wiki-new.ahsay.com/doku.php?id=public:5269_failed_to_mkdirs_failed_to_list_path_precondition_failed) [server\)](http://wiki-new.ahsay.com/doku.php?id=public:5269_failed_to_mkdirs_failed_to_list_path_precondition_failed)
- [Issue: Cannot login to AhsayCBS web management console \(License Failure\)](http://wiki-new.ahsay.com/doku.php?id=public:5331_cannot_login_to_cbs_console_lic_failure)
- [Issue: Cannot add a network drive as an AhsayCBS user home on Windows](http://wiki-new.ahsay.com/doku.php?id=public:5185_issue:cannot_add_a_network_drive_as_ahsaycbs_user_home_on_windows_platforms)
- [Issue: Installation and un-installation of AhsayCBS stuck on Windows 10, version 1903 computer](http://wiki-new.ahsay.com/doku.php?id=public:8061_issue:cbs_installation_and_uninstallation_stuck) [with anti-virus application installed](http://wiki-new.ahsay.com/doku.php?id=public:8061_issue:cbs_installation_and_uninstallation_stuck)
- [ISSUE: Error: AhsayCBS unable to generate backup report "Malformed input or input contains](http://wiki-new.ahsay.com/doku.php?id=public:8085_issue:malformed_input_or_input_contains_unmappable_characters) [unmappable characters"](http://wiki-new.ahsay.com/doku.php?id=public:8085_issue:malformed_input_or_input_contains_unmappable_characters)

#### **OBM / ACB**

- [Java heap space error when performing an Office 365 backup](http://wiki-new.ahsay.com/doku.php?id=public:8027_issue:java_heap_space_error_office365_backup)
- [Where to find AhsayOBM / AhsayACB Logs](http://wiki-new.ahsay.com/doku.php?id=public:8006_faq:where_are_the_backup_client_application_logs_stored_at)
- [How to modify Java Heap Size for OBM/ACB](http://wiki-new.ahsay.com/doku.php?id=public:8011_faq:how_to_modify_the_java_heap_size_of_ahsayobc)
- [FAQ: How to perform an initial backup to a removable hard drive then import the data onto](http://wiki-new.ahsay.com/doku.php?id=public:8052_faq:how_to_perform_a_seedload_backup_and_import) [AhsayCBS?](http://wiki-new.ahsay.com/doku.php?id=public:8052_faq:how_to_perform_a_seedload_backup_and_import)
- [Why my scheduled backup was missed](http://wiki-new.ahsay.com/doku.php?id=public:8007_faq:troubleshooting_problem_with_missing_scheduled_backup)
- [How to install the latest patch for OBM/ACB clients](http://wiki-new.ahsay.com/doku.php?id=public:8010_faq:how_to_install_the_latest_patch_set_for_ahsayobm_ahsayacb)
- [How to configure Temporary Directory in OBM / ACB](http://wiki-new.ahsay.com/doku.php?id=public:5247_faq:tips_on_how_to_setup_the_temporary_directory_for_your_backup_set)
- [How to configure Anti-Virus software exclusion to improve OBM/ACB performance](http://wiki-new.ahsay.com/doku.php?id=public:8014_faq:suggestion_on_antivirus_exclusions)
- [How to move OBM/ACB to another machine](http://wiki-new.ahsay.com/doku.php?id=public:5282_how_to_move_obc_to_another_machine)
- [How to troubleshoot Windows Open File Backup \(VSS\) problems](http://wiki-new.ahsay.com/doku.php?id=public:8005_faq:troubleshooting_problem_with_volume_shadow_copy)
- [Issue: Operating system error 5 \(Access is denied\) \(MS SQL database backup\)](http://wiki-new.ahsay.com/doku.php?id=public:5294_operating_system_error_5)
- [Issue: A nonrecoverable I/O error occurred on file 112 \(There is not enough space on the disk\)](http://wiki-new.ahsay.com/doku.php?id=public:5295_there_is_not_enough_space) [\(MS SQL database backup\)](http://wiki-new.ahsay.com/doku.php?id=public:5295_there_is_not_enough_space)
- [Issue: MS SQL Server database backup encounters "\[Microsoft\]\[ODBC SQL Server](http://wiki-new.ahsay.com/doku.php?id=public:8068_issue:mssql_server_backup_shared_memory_ssl_security_error) [Driver\]\[Shared Memory\]SSL Security error"](http://wiki-new.ahsay.com/doku.php?id=public:8068_issue:mssql_server_backup_shared_memory_ssl_security_error)
- [Issue: Backup, installation and un-installation of AhsayACB / AhsayOBM stuck on Windows 10,](http://wiki-new.ahsay.com/doku.php?id=public:8060_issue:backup_installation_and_uninstallation_stuck) [version 1903 computer with anti-virus application installed](http://wiki-new.ahsay.com/doku.php?id=public:8060_issue:backup_installation_and_uninstallation_stuck)
- [Issue: Cannot start the AhsayOBM / ACB client on Windows 10 after the installation](http://wiki-new.ahsay.com/doku.php?id=public:version_8:obm_acb:windows:issue:8063_cannot_start_obm_acb_on_windows_10)
- [Issue: MS Exchange database backup "\[VSSDatabaseExpt\]](http://wiki-new.ahsay.com/doku.php?id=public:8071_issue:exchange_database_backup_vssdatabaseexpt_e_unexpected_provider_error) [¢SS\\_E\\_UNEXPECTED\\_PROVIDER\\_ERROR"](http://wiki-new.ahsay.com/doku.php?id=public:8071_issue:exchange_database_backup_vssdatabaseexpt_e_unexpected_provider_error)
- [Issue: Warning "Delta disk format of virtual disks is not supported by datastore." when restoring](http://wiki-new.ahsay.com/doku.php?id=public:8080_vmware_esxi_restore_delta_disk_format_of_virtual_disks_is_not_supported_by_datastore) [a virtual machine](http://wiki-new.ahsay.com/doku.php?id=public:8080_vmware_esxi_restore_delta_disk_format_of_virtual_disks_is_not_supported_by_datastore)
- [Issue: Cannot connect to Office 365 on the backup set, reason = "Failed to login to Office 365,](http://wiki-new.ahsay.com/doku.php?id=public:8077_failed_to_login_to_office_365_serviceexception_forbidden_response_code_403) [reason = \[ServiceException\] Message = Forbidden, response code = 403"](http://wiki-new.ahsay.com/doku.php?id=public:8077_failed_to_login_to_office_365_serviceexception_forbidden_response_code_403)
- Issue: Warning "Delta disk format of virtual disks is not supported by datastore." when restoring [a virtual machine \(VMware ESXi restore\)](http://wiki-new.ahsay.com/doku.php?id=public:8080_vmware_esxi_restore_delta_disk_format_of_virtual_disks_is_not_supported_by_datastore)
- [Issue:VSS\\_E\\_FLUSH\\_WRITES\\_TIMEOUT \(MS SQL server database VSS mode backup\)](http://wiki-new.ahsay.com/doku.php?id=public:8081_vss_e_flush_writes_timeout_during_mssql_server_backup)
- [Issue:Fail to connect VM disk by VDDK library. Error=Unknown \(VMware VDDK backup\)](http://wiki-new.ahsay.com/doku.php?id=public:8082_issue:fail_to_connect_vm_disk_by_vddk_library_error_unknown)
- [Issue:VMware vCenter/ESXi 7 error "Skipped backing up powered on virtual machine" when in](http://wiki-new.ahsay.com/doku.php?id=public:8083_issue:vmware_7_non_vddk_skipped_backing_up_powered_on_virtual_machine) [non-VDDK backup mode \(VMware non-VDDK backup\)](http://wiki-new.ahsay.com/doku.php?id=public:8083_issue:vmware_7_non_vddk_skipped_backing_up_powered_on_virtual_machine)
- [The Do's and Don'ts VMware ESXi / vCenter Backups](https://www.ahsay.com/download/download_ebook_dos_and_donts.jsp)
- [Ahsay Data Encryption v7 and v8](https://www.ahsay.com/download/download_whitepaper_data_encryption.jsp)

#### **NAS**

[Issue: "Invalid license" error is shown when logging into AhsayOBM on a Synology NAS device](http://wiki-new.ahsay.com/doku.php?id=public:5242_issue:invalid_license_error_is_shown_when_logging_into_ahsayobm_on_a_synology_nas_device)

# **Can't find the info you need?**

• [Submit a Support Ticket through our Partner Portal](http://www.ahsay.com/partners)

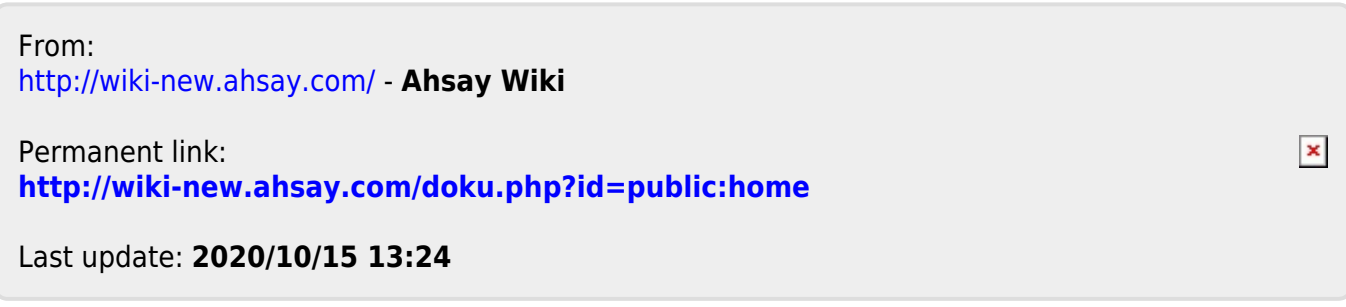